Министерство образования и науки Самарской области

Структурное подразделение, реализующее дополнительные общеобразовательные программы, Центр детского творчества государственного бюджетного общеобразовательного учреждения Самарской области средней общеобразовательной школы №1имени Героя Советского Союза И.М. Кузнецова с. Большая Черниговка м.р. Большечерниговский Самарской области

Рассмотрена на заседании методического совета Протокол № 5 от 31.05.2023 г.

УТВЕРЖДЕНА приказом СП Центр детского творчества № 92 од-с1 от 01.06.2023 г. \_\_\_\_\_\_\_\_\_\_Р.Х. Трубарова

# **Дополнительная общеобразовательная общеразвивающая программа кружка технической направленности «Знакомство с компьютером»**

Срок реализации – 1 год Возраст обучающихся – 7-11 лет

> Разработчик: Пивоваренко Л.И. педагог дополнительного образования СП Центр детского творчества

с. Большая Черниговка, 2023 г.

#### **Краткая аннотация:**

По программе «Знакомство с компьютером» могут обучаться младшие школьники, которые в доступной форме познакомятся с основами пользования ПК.

Обучающиеся знакомятся с пакетами Microsoft Office, с графическим редактором Paint с правилами работы в сети Интернет. Обучение по данной программе служит хорошей пропедевтикой для всех форм последующего обучения школьников среднего и старшего возраста в области ИКТ

### **Пояснительная записка**

## **Направленность программы техническая**

**Актуальность** программы заключается в том, что она нацелена на решение задач, определенных в Стратегии развития воспитания в Российской Федерации на период до 2025 года от 29 мая 2015 г. № 996-р г., направленных на содействие повышению привлекательности науки для подрастающего поколения, поддержку научно-технического творчества детей; создание условий для получения детьми достоверной информации о передовых достижениях и открытиях мировой и отечественной науки, повышения заинтересованности подрастающего поколения в научных познаниях об устройстве мира и общества.

Программой предусмотрено индивидуальное творчество воспитанников в наиболее интересном для них направлении. Данная программа актуальна для каждого, кто не имеет базовых навыков работы на ЭВМ, она готовит детей к программно-технической деятельности и позволяет более уверенно чувствовать себя при работе с ПК.

Настоящая учебная программа ориентирована на существующие в настоящее время типы универсальных пользовательских программ - текстовые и графические редакторы, возможности Интернет**.**

 Программа «Знакомство с компьютером» разработана на основании и в соответствии с Федеральный закон от 29.12.2012 № 273-ФЗ «Об образовании в Российской Федерации»;

 Указ Президента Российской Федерации «О национальных целях развития Российской Федерации на период до 2030 года»;

 Концепция развития дополнительного образования до 2030 года (утверждена распоряжением Правительства РФ от 31.03.2022 № 678-р);

 Приказ Министерства просвещения России от 27.07.2022 № 629 «Об утверждении Порядка организации и осуществления образовательной деятельности по дополнительным общеобразовательным программам»;

 Стратегия развития воспитания в Российской федерации на период до 2025 года (утверждена распоряжением Правительства Российской Федерации от 25 мая 2019 г. № 996-р);

 Приказ Министерства образования и науки Российской Федерации от 23.08.2017 № 816 «Об утверждении Порядка применения организациями, осуществляющими образовательную деятельность, электронного обучения, дистанционных образовательных технологий при реализации образовательных программ»;

 Приказ Министерства просвещения РФ от 03.09.2019 № 467 «Об утверждении Целевой модели развития региональных систем дополнительного образования детей»;

 Приказ Министерства Просвещения Российской Федерации от 30.09.2020 № 533 «О внесении изменений в порядок организации и осуществления образовательной деятельности по дополнительным общеобразовательным программам, утвержденный приказом Министерства Просвещения Российской Федерации от 09.11.2018 № 196»;

 Постановление Главного государственного санитарного врача РФ от 28 сентября 2020 года N 28 «Об утверждении СП 2.4.3648-20 «Санитарно-эпидемиологические требования к организациям воспитания и обучения, отдыха и оздоровления детей и молодежи».

 Стратегия социально-экономического развития Самарской области на период до 2030 года (утверждена распоряжением Правительства Самарской области от 12.07.2017 № 441);

 Письмо Министерства образования и науки РФ от 18.11.2015 № 09-3242 «О направлении информации» (с «Методическими рекомендациями по проектированию дополнительных общеразвивающих программ (включая разноуровневые программы)»;

 Письмо министерства образования и науки Самарской области от 30.03.2020 № МО-16-09-01/434-ТУ (с «Методическими рекомендациями по подготовке дополнительных общеобразовательных общеразвивающих программ к прохождению процедуры экспертизы (добровольной сертификации) для последующего включения в реестр образовательных программ, включенных в систему ПФДО»).

**Новизна** данной дополнительной образовательной программы заключается в том, что по форме организации образовательного процесса она является модульной.

Дополнительная образовательная программа «Знакомство с компьютером» состоит из 4 модулей: «Азбука работы на компьютере», «Графический редактор», «Пакет Microsoft Office», «Интернет».

### **Отличительные особенности**:

- теоретический материал подается небольшими порциями с использованием игровых ситуаций;
- для закрепления и проверки уровня усвоения знаний применять рефлексивные интерактивные упражнения;
- практические задания составляются так, чтобы время на их выполнение не превышало 20 минут;
- работу по созданию глобальных творческих проектов следует начинать с разъяснения алгоритма разработки проектов, адаптированного под возраст школьников.

**Педагогическая целесообразность** начала изучения информатики в младших классах, обусловлена следующими факторами: во-первых, положительным опытом обучения информатике детей этого возраста, во-вторых, существенной ролью изучения информатики в развитии мышления, формировании научного мировоззрения школьников именно этой возрастной группы.

Программа предназначена для развития творческой активности детей, обеспечивающая развитие познавательных интересов в обучении и составляющим основу избирательности внимания, памяти, мышления в обучении и творчестве ребенка.

*Цель:* подготовить учащихся к эффективному использованию информационных технологий в учебной и практической деятельности, поспособствовать развитию творческого потенциала учащихся. Научить использовать компьютерную технику как практический инструмент для работы с информацией в учебной деятельности и повседневной жизни.

## **Задачи:**

*Обучающие:*

- сформировать представления об информатике, знакомство с основами алгоритмизации, развитие математических способностей и логического мышления, расширение технического кругозора;
- познакомить с основами знаний в области компьютерной графики, текстового редактора;
- привить детям видения красоты окружающего мира на бумажных и электронных носителях.

*Развивающие:*

- подготовить сознания школьников к системно-информационному восприятию мира, развитие стремления к самообразованию;
- раскрыть творческие способности, подготовка к художественно-эстетическому восприятию окружающего мира;
- привить интерес к полиграфическому искусству, дизайну, оформлению;
- развить композиционное мышление, художественный вкус;
- развить коммуникативные способности.
- *Воспитывающие:*
- формировать информационную культуру обучающихся;
- привить навыки общения друг с другом, умение организованно заниматься в коллективе, проявлять дружелюбное отношение к товарищам;
- развить мотивацию личности к познанию;
- воспитать умственные и волевые усилия, концентрацию внимания;
- формировать нравственных качеств личности и культуры поведения в обществе.

**Возраст детей** Программа ориентирована на обучение детей 7-11 лет **Сроки реализации:** программа рассчитана на 1 год, объем – 108 часов **Формы обучения**: фронтальная, групповая, работа в парах, индивидуальная.

**Формы организации деятельности**: демонстрация нового материала на экран, просмотр фильма, занятия в игровой форме, практические самостоятельные работы, практические работы совместно с педагогом, проектные работы.

**Режим занятий** - 2 раза в неделю по 2 и 1 академических часа,

**Наполняемость учебных групп**: 15 учащихся в группе.

## **Планируемые результаты:**

*Личностные результаты:*

- формирование коммуникативной компетентности в общении и сотрудничестве со сверстниками, детьми старшего и младшего возраста, взрослыми в процессе образовательной, общественно полезной, учебно-исследовательской, творческой и других видов деятельности;
- начало профессионального самоопределения, ознакомление с миром профессий, связанных с информационными и коммуникационными технологиями.

*Метапредметные результаты:*

- умение самостоятельно планировать пути достижения целей;
- умение соотносить свои действия с планируемыми результатами;
- умение оценивать правильность выполнения учебной задачи, собственные возможности её решения;
- умение организовывать учебное сотрудничество и совместную деятельность с учителем и сверстниками; работать индивидуально и в группе;
- формирование и развитие компетентности в области использования информационнокоммуникационных технологий (далее ИКТ– компетенции).

### *Предметные результаты:*

- формирование навыков и умений безопасного и целесообразного поведения при работе с компьютерными программами;
- название и функциональное назначение основных устройств компьютера, иметь представление о сущности информационных процессов, об основных носителях информации, процессе передачи информации;
- сущность понятия алгоритма ввода информации, правила работы с исполнителями алгоритмов;
- правила работы, основные функции графического редактора.

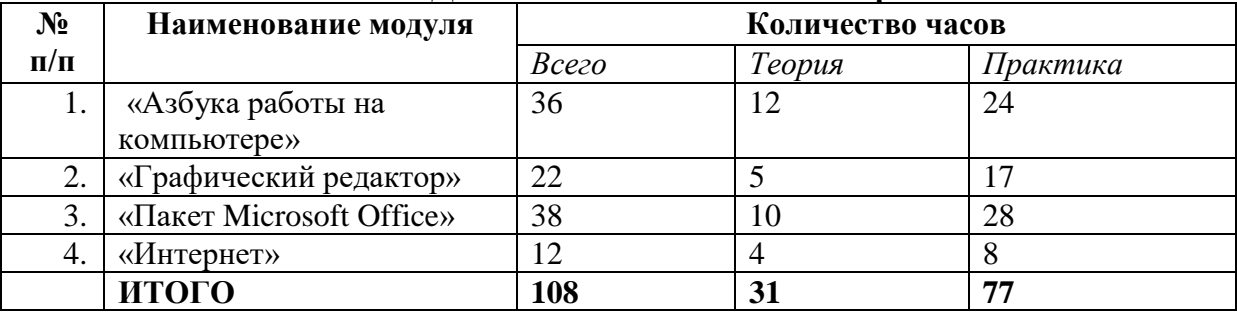

## **Учебный план ДОП «Знакомство с компьютером»**

## **Критерии оценки знаний, умений и навыков при освоении программы.**

Результативность отслеживается методом анализа практических и творческих работ, участия в мероприятиях (викторинах, выставках, олимпиадах).

*Виды контроля:* 

- вводный, который проводится перед началом работы и предназначен для закрепления знаний, умений и навыков по пройденным темам;
- текущий, проводимый в ходе учебного занятия и закрепляющий знания по данной теме;
- итоговый, проводимый после завершения всей учебной программы.

*Формы проверки результатов*:

- наблюдение за детьми в процессе работы;
- соревнования;
- индивидуальные и коллективные технические проекты.

*Формы подведения итогов реализации программы:*

- выполнение зачетных и итоговых работ;
- презентация результатов.

#### **Модуль «Азбука работы на компьютере»**

### *Цель:*

В процессе изучения сформировать первичное представление об устройстве компьютера, о назначении его составных частей, познакомить учащихся с компьютерными телекоммуникациями, набором и редактированием текста.

Это способствует формированию навыков сотрудничества, стремлению и способности размышлять, самостоятельно добывать знания, развивать память, внимание, фантазию у ребят и восстанавливают правильную самооценку.

### *Задачи:*

 *Обучающие:*

- Научить учащихся владеть компьютером на уровне грамотного пользователя и начинающего программиста;
- Ознакомить воспитанников с основными типами и принципами работы ЭВМ;
- Обучить основным принципам работы на ЭВМ;

#### *Развивающие:*

- Развивать у детей элементы технического мышления, изобретательность, творческой инициативы;
- Создать условия для саморазвития и самореализации детей.

 *Воспитательные:*

- Формировать потребности в саморазвитии;
- Формировать чувства коллективизма, взаимопомощи;
- Воспитывать волю, чувство самоконтроля.

#### **Предполагаемые ожидаемые результаты:**

*Обучающийся должен знать:*

- названия и функциональное назначение, основные характеристики устройств компьютера;
- методы описания цветов в компьютерной графике цветовые модели;
- способы хранения и передачи информации. *Обучающийся должен уметь:*
- Владеть основными навыками работы за ПК;
- Извлекать нужную информацию из текста;
- Работать с информацией.

#### **Учебно – тематический план модуля «Азбука работы на компьютере»**

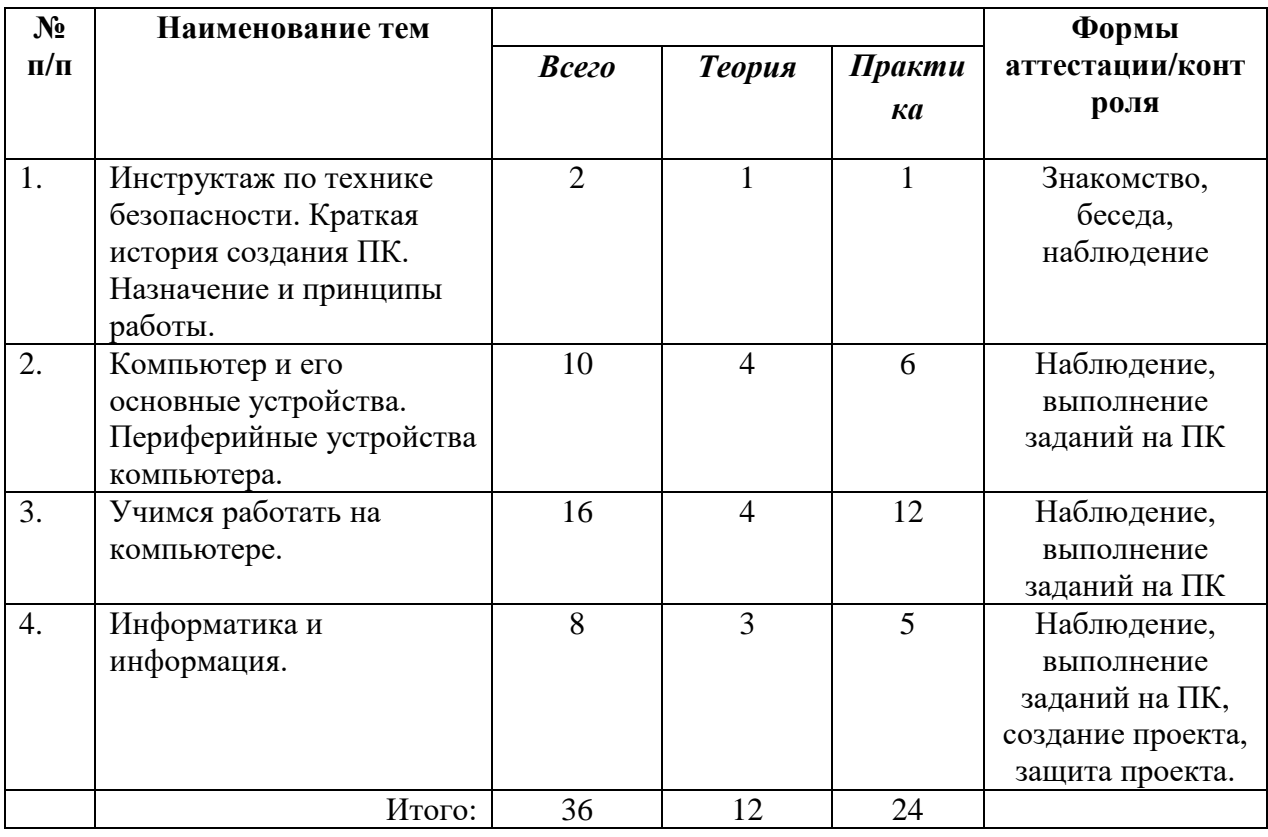

#### **Содержание модуля**

## **Тема 1: Инструктаж по технике безопасности. Краткая история создания ПК. Назначение и принципы работы.**

Теория: Техника безопасности при работе с компьютером. Знакомство с историей создания компьютера

Практика: Интерактивный тест.

## **Тема 2: Компьютер и его основные устройства. Периферийные устройства компьютера.**

Теория: Для чего придумали компьютер и зачем он необходим человечеству.

Знакомство с основными устройствами компьютера, и их назначением.

Периферийные устройства. Элементы пользовательского интерфейса: рабочий стол; панель задач.

Практика: Роботландия. Основные части компьютера. Создание файлов, папок,

ярлыков, оформление рабочего стола.

#### **Тема 3: Учимся работать на компьютере.**

Теория: Манипулятор «Мышь» Способы работы с компьютерной мышью. Компьютерные меню. Окно программы и его компоненты. Ввод информации в память компьютера. Клавиатура. Группы клавиш. Знакомимся с основными операциями в ПК. Создание личных папок. Сохранение информации на съемный носитель. Копирование документов. Знакомство с программами.

Практика: Работа с мышью, клавиатурой. Клавиатурный тренажер. Создание личных папок. Сохранение информации на съемный носитель. Копирование документов.

### **Тема 4: Информатика и информация.**

Теория: Что такое информатика, информация. Основные понятия информатики. Практика: Сохранение информации. Кодирование информации. Итоговое занятие «Что такое компьютер?»

### **Модуль «Графический редактор»**

## *Цель:*

Формирование и развитие творческих способностей младших школьников, через создание учебного проекта с использованием графического редактора Paint, приобщение учащихся к техническому творчеству, развитие интереса к информационным технологиям. Знакомство с традиционной культурой и искусством России.

### *Задачи:*

 *Обучающие:*

- сформировать навыки пользования персональным компьютером;
- сформировать навыки работы в графическом редакторе MS Paint;
- систематизировать знания учащихся, закрепить практические навыки и умения при работе с графическими примитивами;

 *Развивающие:*

- развивать познавательную, творческую и общественную активность;
- содействовать проявлению целостного оптимистического мироощущения учащихся, созданию их собственными силами нравственно - эстетически полноценной среды общения с народным искусством во сем многообразии его видов;
- развитие умения выбрать оптимальный метод для достижения результата, анализировать промежуточные и конечные результаты своей деятельности;
- развить умение работы с персональным компьютером;
- расширить кругозор учащихся в области информационных технологий;
- развить логическое мышление;

 *Воспитательные:*

- стимулировать детский успех;
- воспитать в ребёнке творческое восприятие мира;
- создать атмосферу творчества и доброжелательности.

Предполагаемые ожидаемые результаты:

*Обучающийся должен знать:*

- способы получения цветовых оттенков на экране и принтере;
- проблемы преобразования форматов графических файлов;
- назначение и возможности программы Paint

*Обучающийся должен уметь:*

- перемещать, дублировать, вращать выделенные области;
- редактировать фотографии с использованием различных средств художественного оформления;
- создавать рисунки из простых объектов.

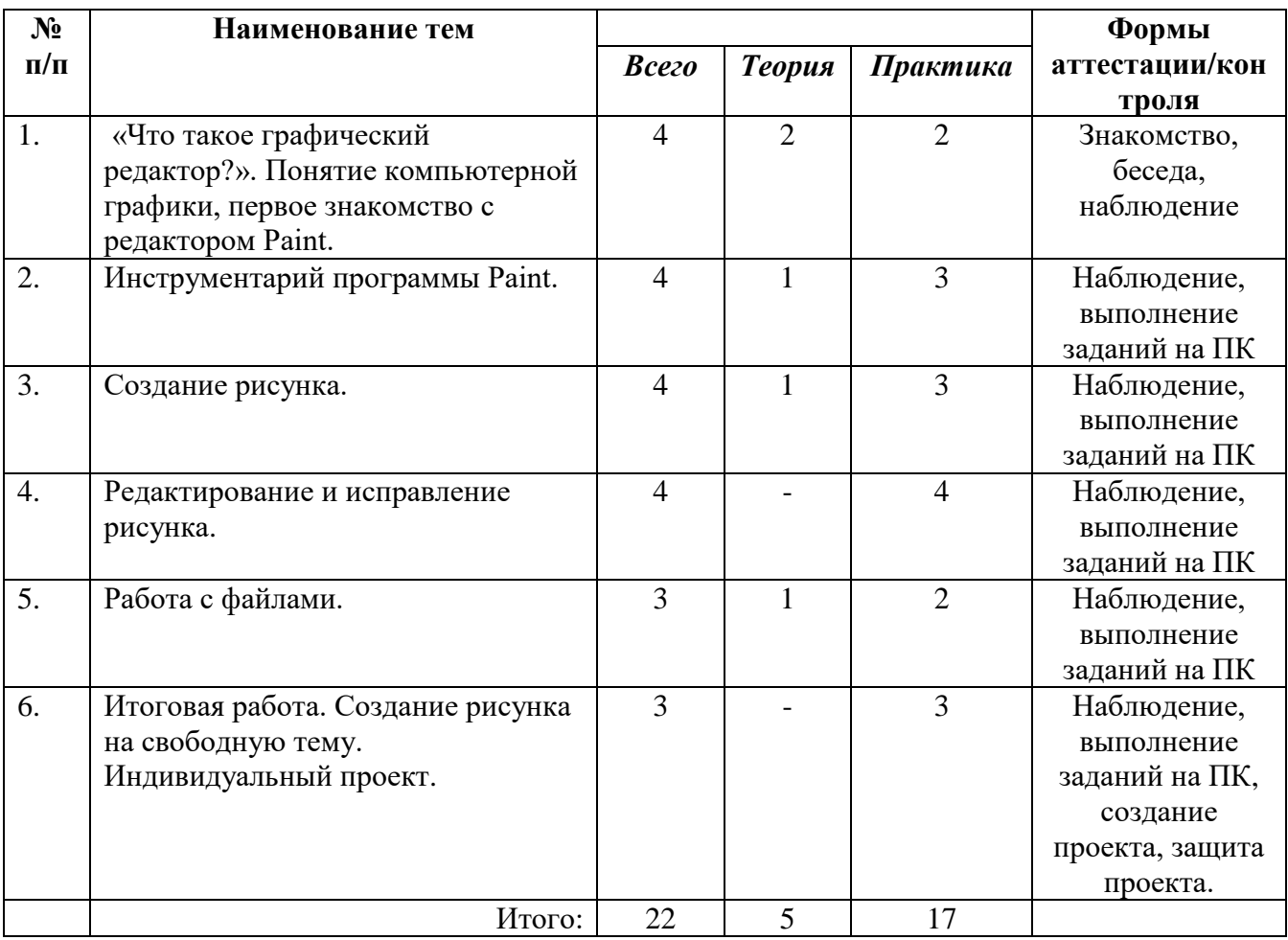

## **Учебно – тематический план модуля «Графический редактор»**

## **Содержание модуля**

#### **Тема 1: Понятие компьютерной графики, первое знакомство с редактором Paint.** Теория: Компьютерная графика. Графический редактор. Окно программы Paint, сохранение и загрузка изображений, техника создания изображений, ввод текста, редактирование деталей изображения.

Практика: Запуск программы, работа с инструментами. Процесс создания и редактирования изображения путем свободного рисования, инструменты, применяемые при этом.

## **Тема 2: Инструментарий программы Paint**

 Теория: Основные инструменты программы и работа с ними. Правила создания рисунков в графическом редакторе, инструменты редактора, работа с текстом в редакторе, изменение масштаба, работа с цветом в редакторе.

Практика: Свободное рисование. Отработка первичных навыков.

## **Тема 3: Создание рисунка.**

Теория: Создание рисунков с помощью инструментов редактора Paint

Практика: Создание собственного рисунка путем свободного рисования.

## **Тема 4: Редактирование и исправление рисунка.**

Теория: Выделение, перемещение рисунка. Фон. Копирование, вставка рисунка. Поворот, масштаб рисунка Фрагмент рисунка.

Практика: Работа с рисунком. Процесс создания и редактирования изображения. Сборка рисунка из деталей.

**Тема 5: Работа с файлами.**

Теория: Добавление, редактирование файлов и работы с ними.

Практика: Работа с рисунком. Добавление файлов из интернета и других приложений. **Тема 6: Итоговая работа. Создание рисунка на свободную тему.** 

#### **Индивидуальный проект.**

 Теория: Создание рисунков, используя инструменты. Редактирование фотографий с использованием различных средств художественного оформления.

Практика: Создание собственного рисунка. с использованием надписей в графическом редакторе Paint. Индивидуальный проект.

### **Модуль «Пакет Microsoft Office»**

## *Цель:*

Более углубленное изучение и раскрытие особенно важных элементов программы по информатике. Формирование у учащихся умения владеть компьютером как средством решения практических задач, подготовить детей к активной полноценной жизни и работе в условиях технологически развитого общества.

### *Задачи:*

 *Обучающие:*

- сформировать навыки основным приемам работы на компьютере с использованием текстового редактора;
- сформировать навыки основным приемам набора текста;
- сформировать навыки работы с таблицами.
	- *Развивающие:*
- развивать познавательный интерес школьников;
- развивать умение работать с компьютерными программами и дополнительными источниками информации.
	- *Воспитательные:*
- воспитывать интерес к занятиям информатикой;
- воспитывать культуру общения между учащимися;
- воспитывать культуру безопасного труда при работе за компьютером.

#### **Предполагаемые ожидаемые результаты:**

*Обучающийся должен знать:*

- основные приёмы обработки текста;
- элементы интерфейса текстового процессора;
- способы создания презентаций;
- необходимость программы Microsoft Office PowerPoint, еѐ возможности и область применения.

*Обучающийся должен уметь:*

- создавать, редактировать и форматировать документ;
- перемещаться по документу, работать с фрагментами текста;
- находить, сохранять необходимую информацию; самостоятельно создавать типовую презентацию и проектировать свою собственную;
- вставлять в документ таблицы;
- создавать маркированные и нумерованные списки;
- оценивать свои результаты.

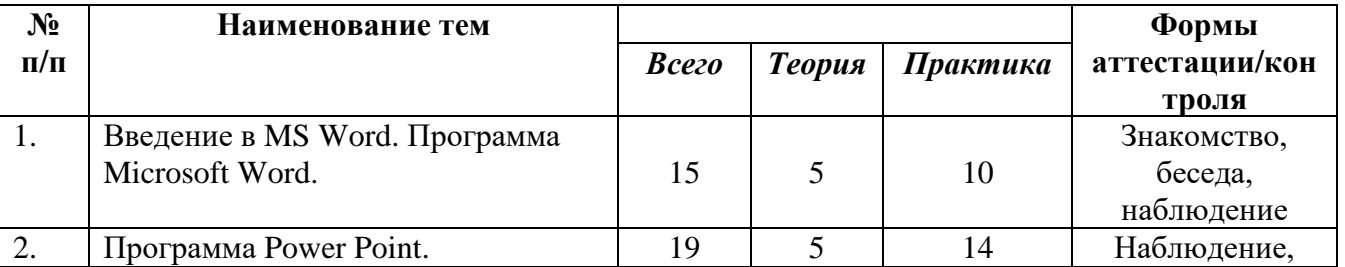

### **Учебно – тематический план «Пакет Microsoft Office»**

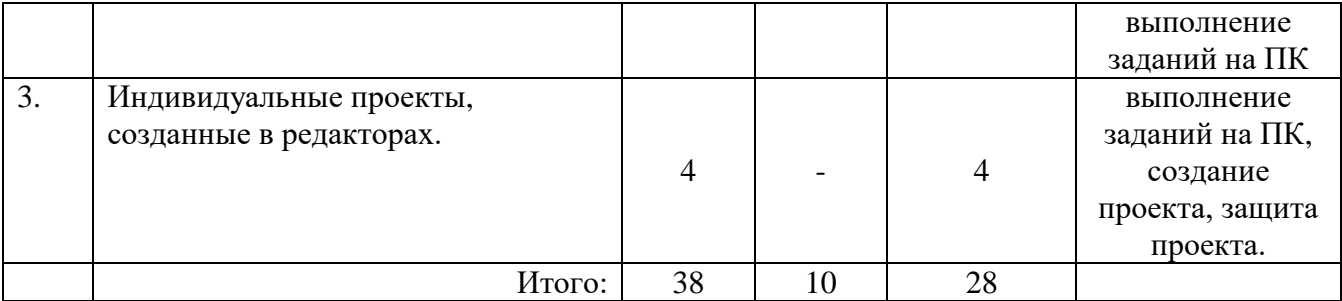

#### **Содержание модуля**

#### **Тема 1: Введение в MS Word. Программа Microsoft Word.**

Теория: Что такое Microsoft Word. Основные функции программы Microsoft Word Интерфейс текстового редактора. Главное меню, строка состояния. Текстовые файлы, редактирование текстовых файлов. Сохранение и открытие документа. Создание и редактирование документа. Работа с текстом. Ввод текста в

 программе Word. Режимы работы с документом. Размеры страниц, величина полей. Параметры шрифта и абзаца. Изменение масштаба и отображение дополнительных элементов документа. Работа с текстом. Выделение, выравнивание, изменения текста. Копирование и перемещение части текста. Форматирование текста. Задание параметров шрифта и абзаца. Нумерация и ориентация страниц. Включение в текстовый документ списков, таблиц, диаграмм, формул и графических объектов. Работа с таблицей (рисование, вставка таблиц, удаление, добавление и объединение ячеек, строк, столбцов). Автофигуры (вставка, ввод текста).

Практика: Создание и простейшее редактирование документов (копирование, вставка). Включение в текстовый документ списков, таблиц, диаграмм, формул и графических объектов. Практическая работа по созданию таблицы (рисование, вставка таблиц, удаление, добавление и объединение ячеек, строк, столбцов). Рисуем с помощью автофигур. Создание и редактирование документов Microsoft Word. Создание расписания уроков.

### **Тема 2: Программа Power Point.**

Теория: Интерфейс программы Power Point. Создание, добавление и удаление слайдов в презентации. Знакомство с информационными объектами Power Point. (слайд, табличные модели, изображения). Панель инструментов, сохранение документа, завершение работы.Создание слайдов, конструктор слайдов, фон, вставка текста и картинок. Оформление слайда Добавление текста, рисунка, изменение дизайна. Изменение последовательности слайдов. Анимация текста, рисунков. Эффекты анимации, наложение аудио и видео на слайды.

Практика: Создание собственной презентации в редакторе презентаций Microsoft PowerPoint. Подготовка презентации на тему «Мой компьютер». Создание презентации «Я и моя семья». Создание собственной презентации на заданную тему. **Тема 3: Индивидуальные проекты, созданные в редакторах.**

Практика: Создание собственной работы, используя знания, полученные на данном курсе. Итоговое занятие. Защита презентации.

#### **Модуль «Интернет»**

#### *Цель:*

- предоставление школьникам общих представлений о природе и развитии Интернета;
- показать основные правила работы в Интернете;
- научить пользоваться основными его возможностями в повседневной жизни, в учебной деятельности, при дальнейшем освоении профессий, востребованных на рынке труда, при выполнении индивидуальных и коллективных проектов.

#### *Задачи:*

#### *Обучающие:*

- определить тенденции в использовании ИКТ и Интернет-технологий в будущем;
- дать представление о пространстве Интернет;
- обучить основным правилам работы в Интернет;
- научить пользоваться Интернетом как средой обучения;
- научить использовать Интернет-ресурсы в повседневной жизни;
- сформировать навыки поиска информации в Интернете.

### *Развивающие:*

- формировать чувства меры, вкуса, кругозора, адекватности восприятия окружающего мира;
- развить творческие способности, внимательность;
- развитие навыка работы с Интернетом;
- развитие интеллектуальных и творческих способностей, познавательных интересов, логики мышления.

 *Воспитательные:*

- создание благоприятных условий для сплочения коллектива, развития навыков сотрудничества;
- формирование целеустремленности, а также нравственных, эмоциональных, волевых компонентов мировоззрения.

### **Предполагаемые ожидаемые результаты:**

*Обучающийся должен знать:*

- об истории появления компьютера и Интернета;
- правила работы с компьютером;
- научиться соблюдать правила работы с файлами;
- знать технические и программные возможности мобильных устройств;
- преимущества мобильной связи и их опасность;
- понимать пользу и опасности виртуального общения, социальных сетей. *Обучающийся должен уметь:*
- уметь отличать безопасные сайты и ссылки от вредоносных;
- пользоваться браузером для поиска полезной информации;
- внимательно прочитывать сообщения о нежелательных страницах, отказываться от их просмотра;
- выполнять основные действия с файлами;
- уметь работать с информацией и электронной почтой;
- владеть основными приемами поиска информации в сети Интернет.

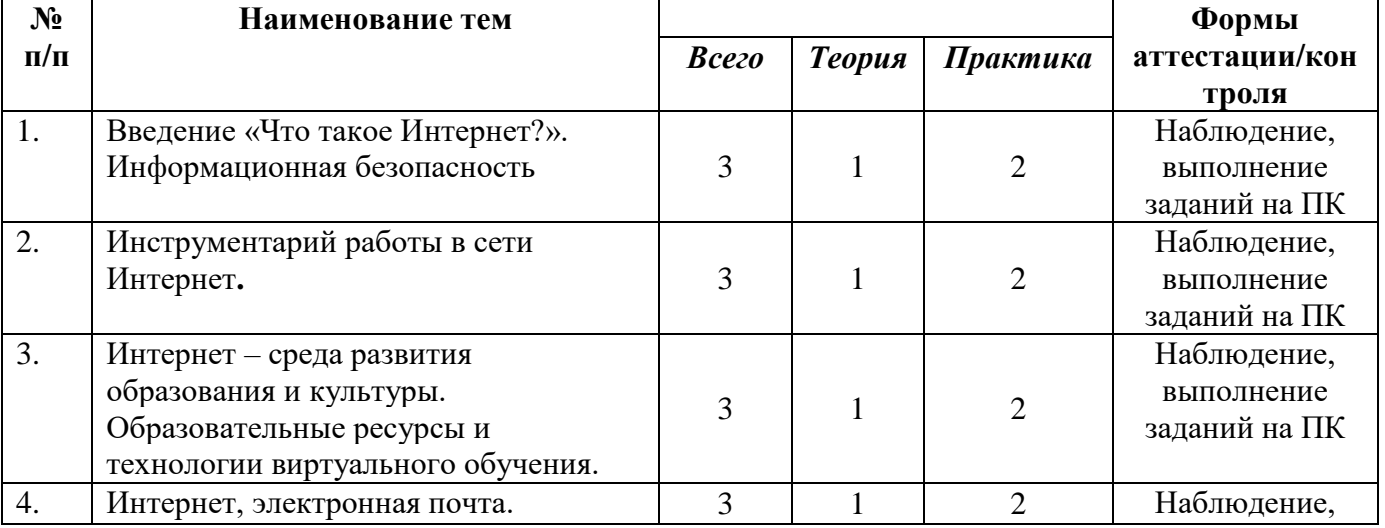

## **Учебно – тематический план «Интернет»**

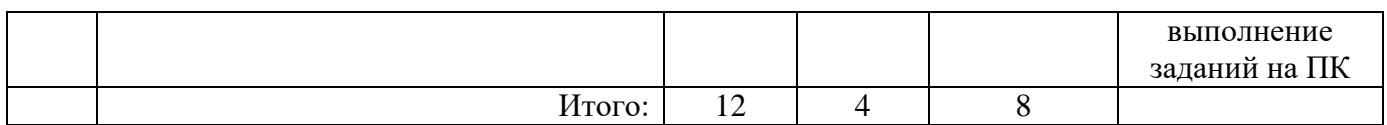

### **Содержание модуля**

#### **Тема 1: Введение «Что такое Интернет?». Информационная безопасность**

Теория: Введение «Что такое интернет». История появления Интернета. Выход в интернет. Правила поведения детей в интернете.

Практика: Выход в интернет. Интерактивный тест.

### **Тема 2: Инструментарий работы в Интернет.**

Теория: Правильная и полезная работа в сети Интернет. Правила поиска информации в интернете, этика интернета, поиск изображений и использование материалов для работы. Практика: Сохранение информации с интернета на компьютер.

#### **Тема 3: Интернет – среда развития образования и культуры. Образовательные ресурсы и технологии виртуального обучения.**

Теория: Поиск необходимой информации в сети Интернет. Знакомство с полезными образовательными сайтами.

Практика: Работа с полезными образовательными сайтами.

### **Тема 4: Интернет. Электронная почта.**

Теория: Электронная почта. Зачем она нужна? Создание личной электронной почты. Правила создания, выбор логина и пароля.

Практика: Создание электронной почты.

### **Принципы программы**

#### **Методическое обеспечение**

Программа предназначена для развития творческой активности детей, обеспечивающая развитие познавательных интересов в обучении в области информатики и составляющим основу избирательности внимания, памяти, мышления в обучении и творчестве ребенка.

### **Методы работы**

Занятия строятся соответственно возрастным особенностям: определяются методы проведения занятий, подход к распределению заданий, организуется коллективная работа, планируется время для теории и практики. Каждое занятие включает в себя элементы теории, практику, демонстрации.

#### **Структурные компоненты занятия**

- беседа с игровыми элементами;
- лекция;
- игра-путешествие;
- викторины, соревнования, конкурсы;
- защита творческого проекта;
- тематические задания по подгруппам;
- практические занятия;
- тематическая дискуссия;

#### **Материально-техническое обеспечение программы:**

Компьютерный класс, оснащенный компьютерами, выход в интернет, практические работы, мультимедийный проектор.

## **Список литературы**

- 1. Богомолова ЕМ. Занимательные задания по базовому курсу информатики. // Информатика и образование. – 2014. –№ 2. –С. 52-60.
- 2. Книга игр для детей. Кроссворды, ребусы, головоломки /сост. Г. Коненкина. М.: Астрель,2003. – 192 с.
- 3. Фролов М.И. Учимся анимации на компьютере. самоучитель для детей и родителей. М.: Лаборатория Базовых Знаний, 2002. - 288 с.
- 4. Горячев А, В, Горина К, И. и др. Информатика в играх и задачах. 1 класс (1 и 2 ч.). М.: «Баласс», 2011 г.
- 5. А. В. Горячев, Т. О. Волкова, К. И. Горина и др. Информатика в играх и задачах для 1кл, л.: Методические рекомендации для учителя. - М.: Баласс, 2011г

## **Интернет – ресурсы**

- 1. [Клякс@.net][Информатика и ИКТ]
- 2. <https://neumeka.ru/>
- 3. [http://zanimatika.narod.ru/Nachalka17\\_1.htm](http://zanimatika.narod.ru/Nachalka17_1.htm)
- 4. <https://robotlandia.ru/>
- 5. <https://inf.1sept.ru/>
- 6. <https://urok.1sept.ru/informatics>
- 7. https://www.computer-museum.ru/

Приложение №1

## **Календарный учебный график программы «Знакомство с компьютером»**

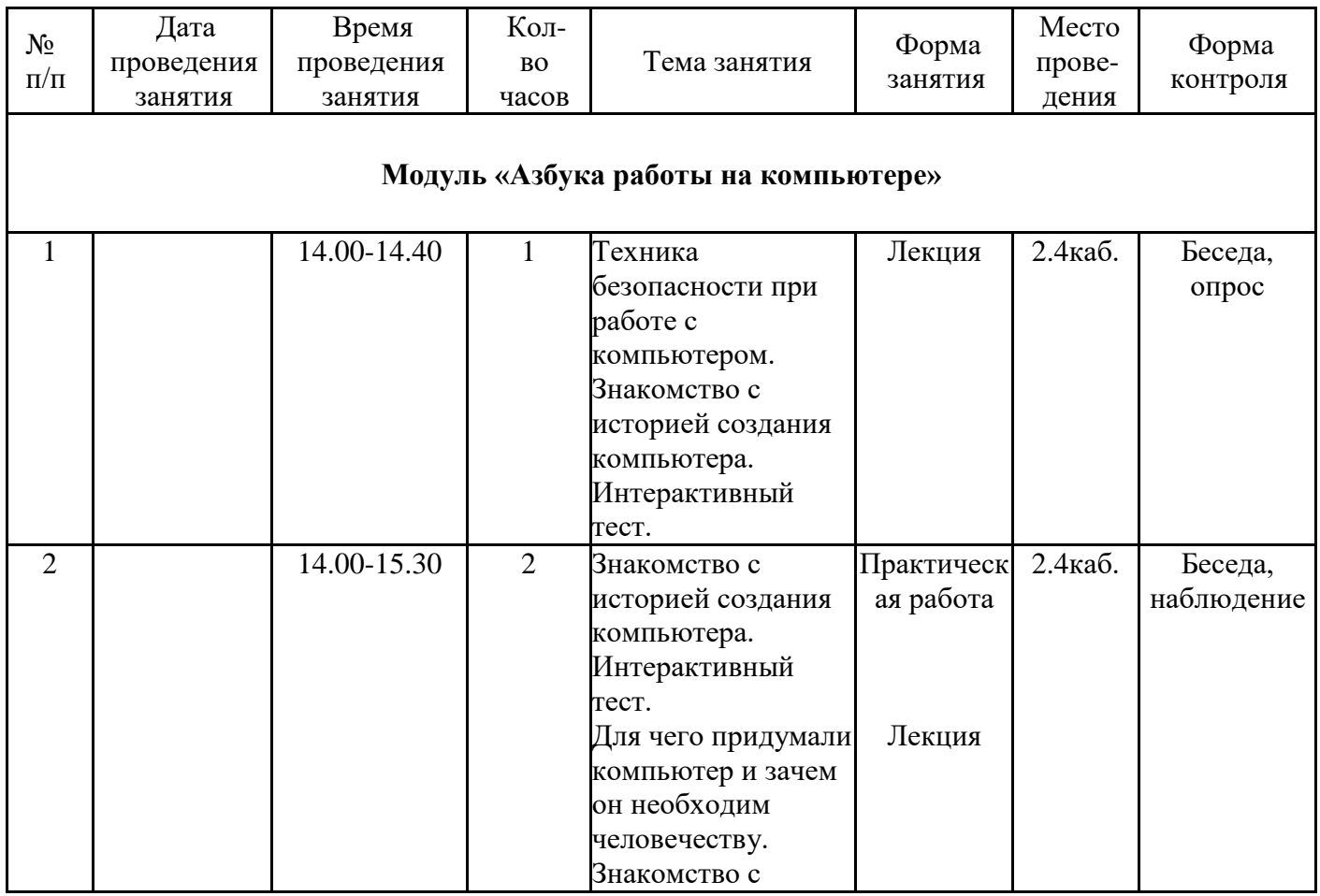

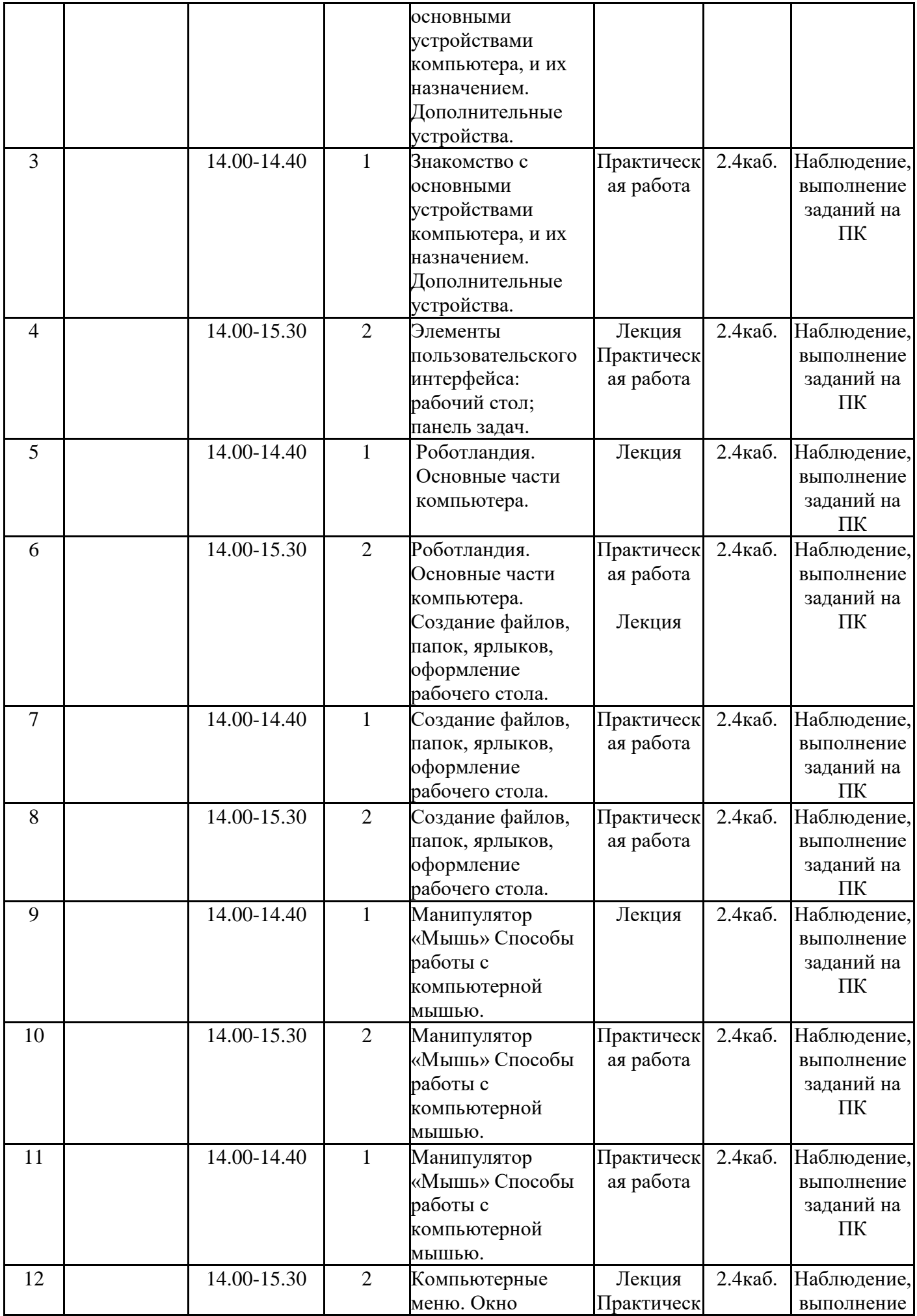

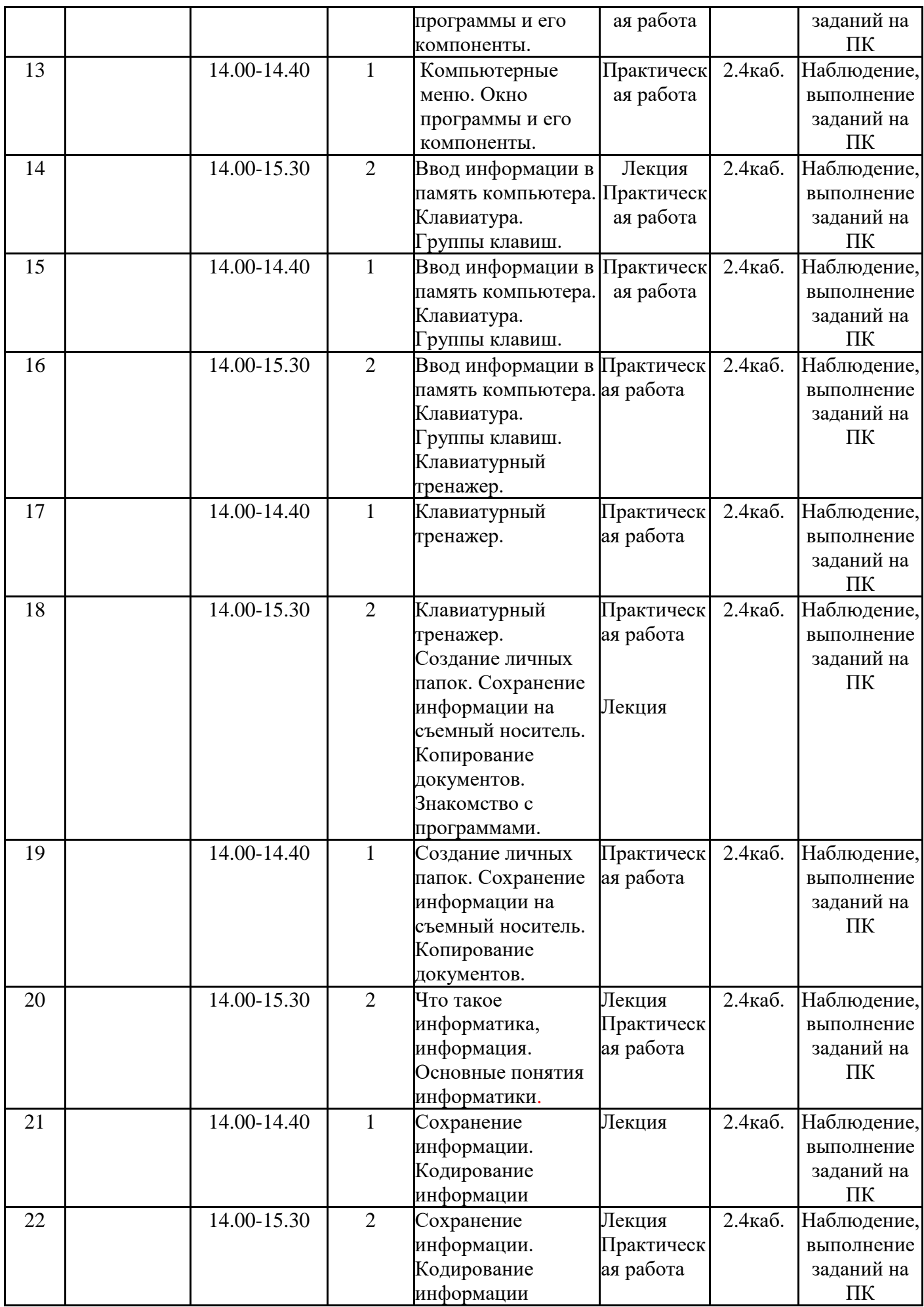

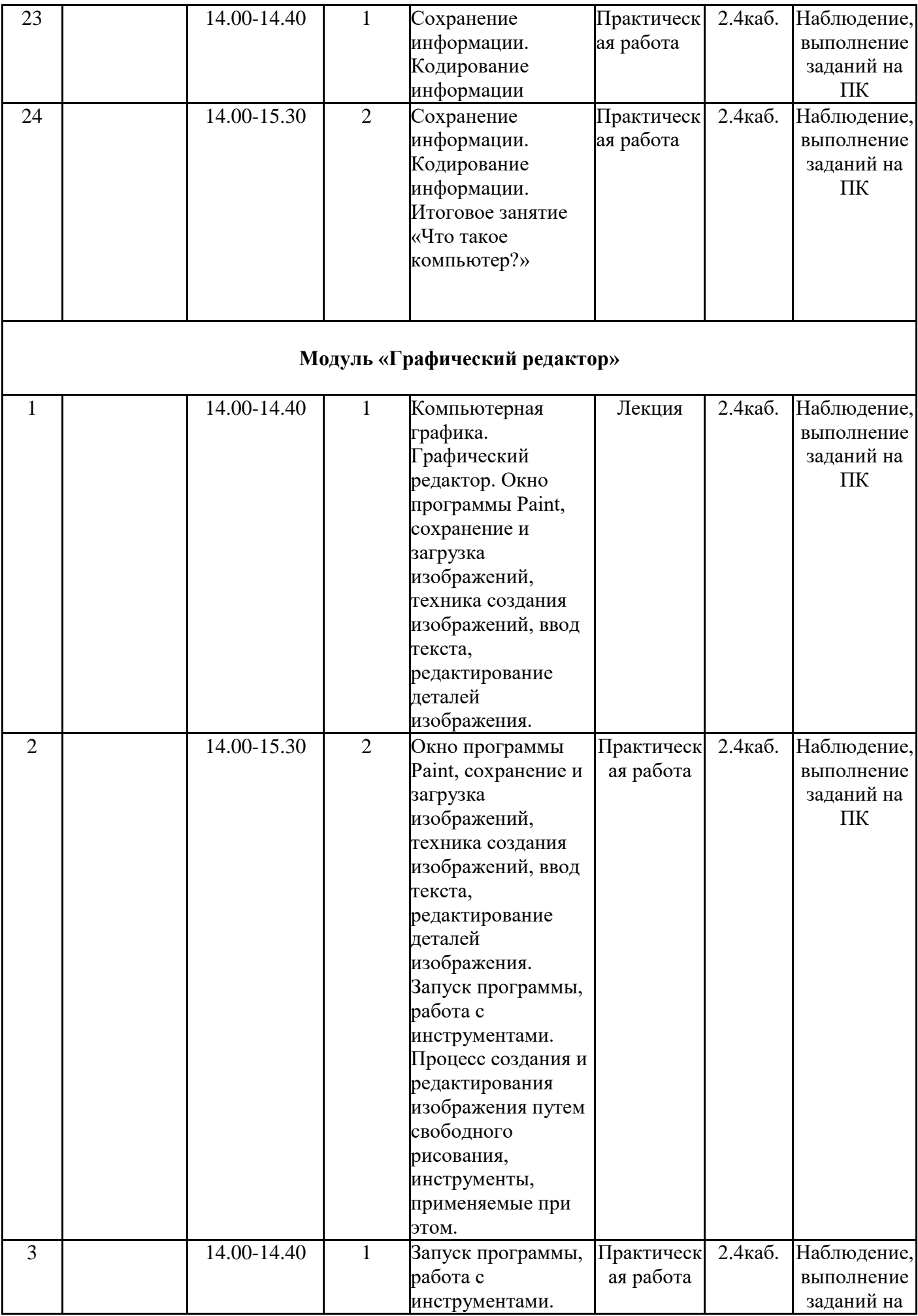

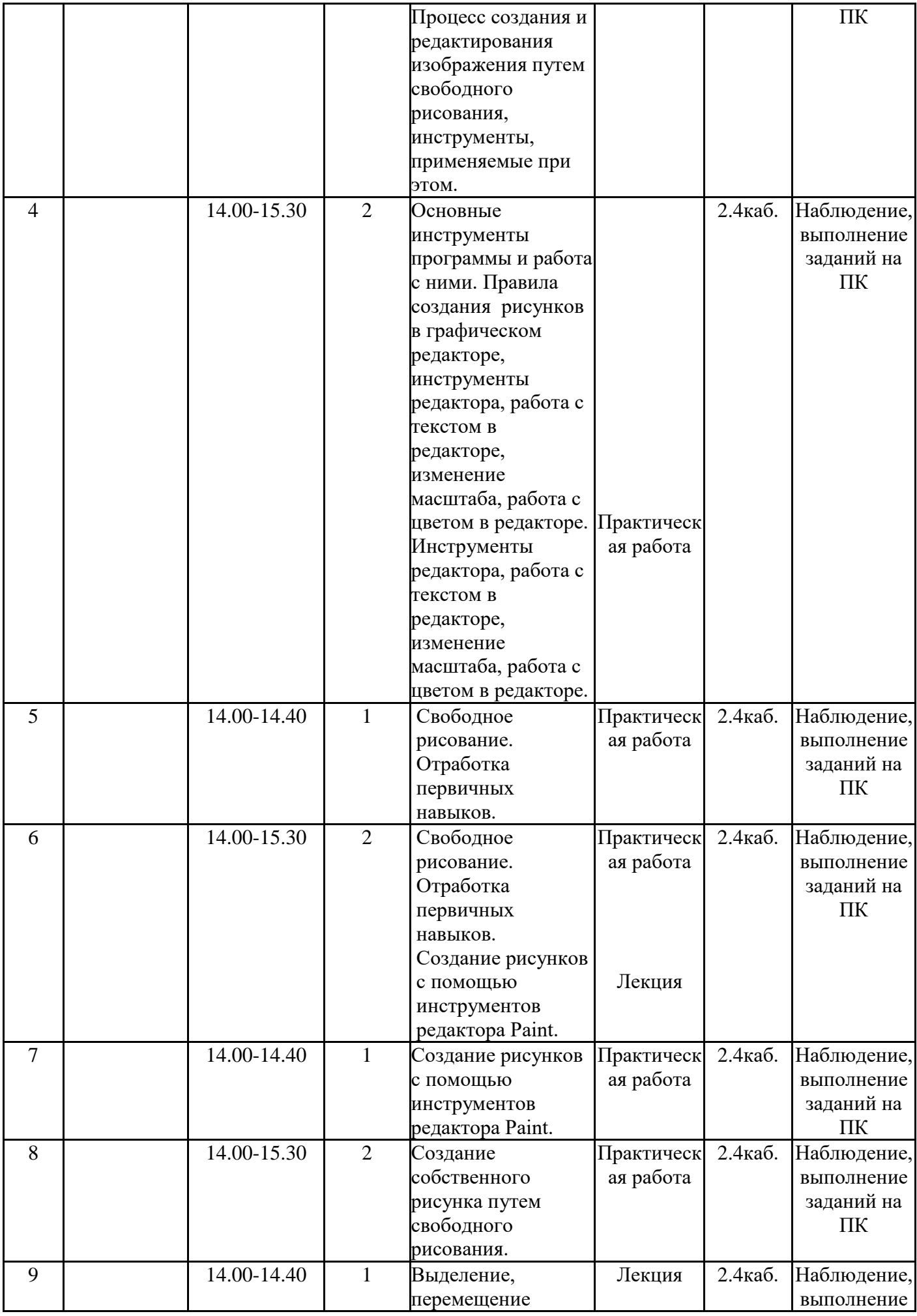

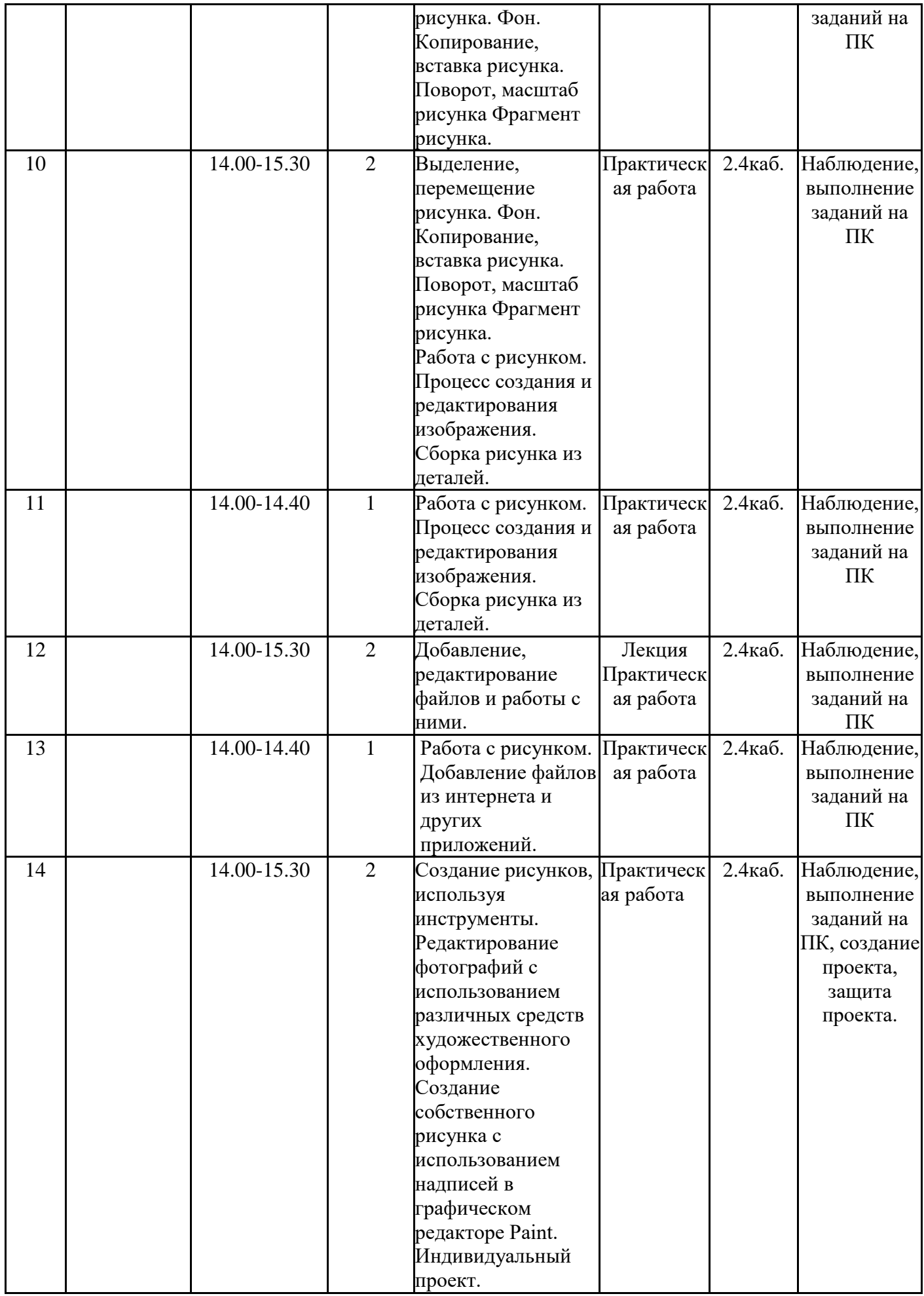

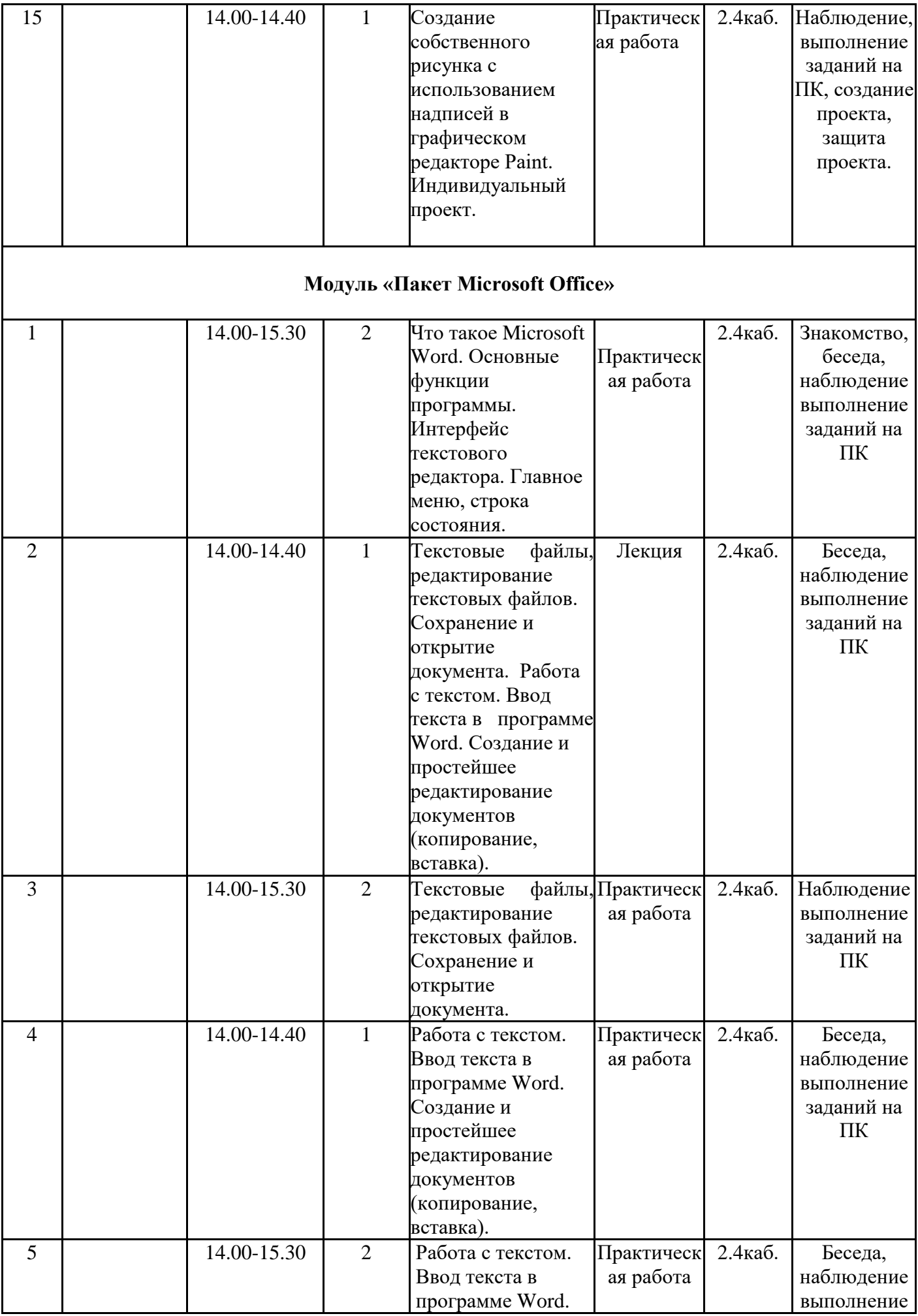

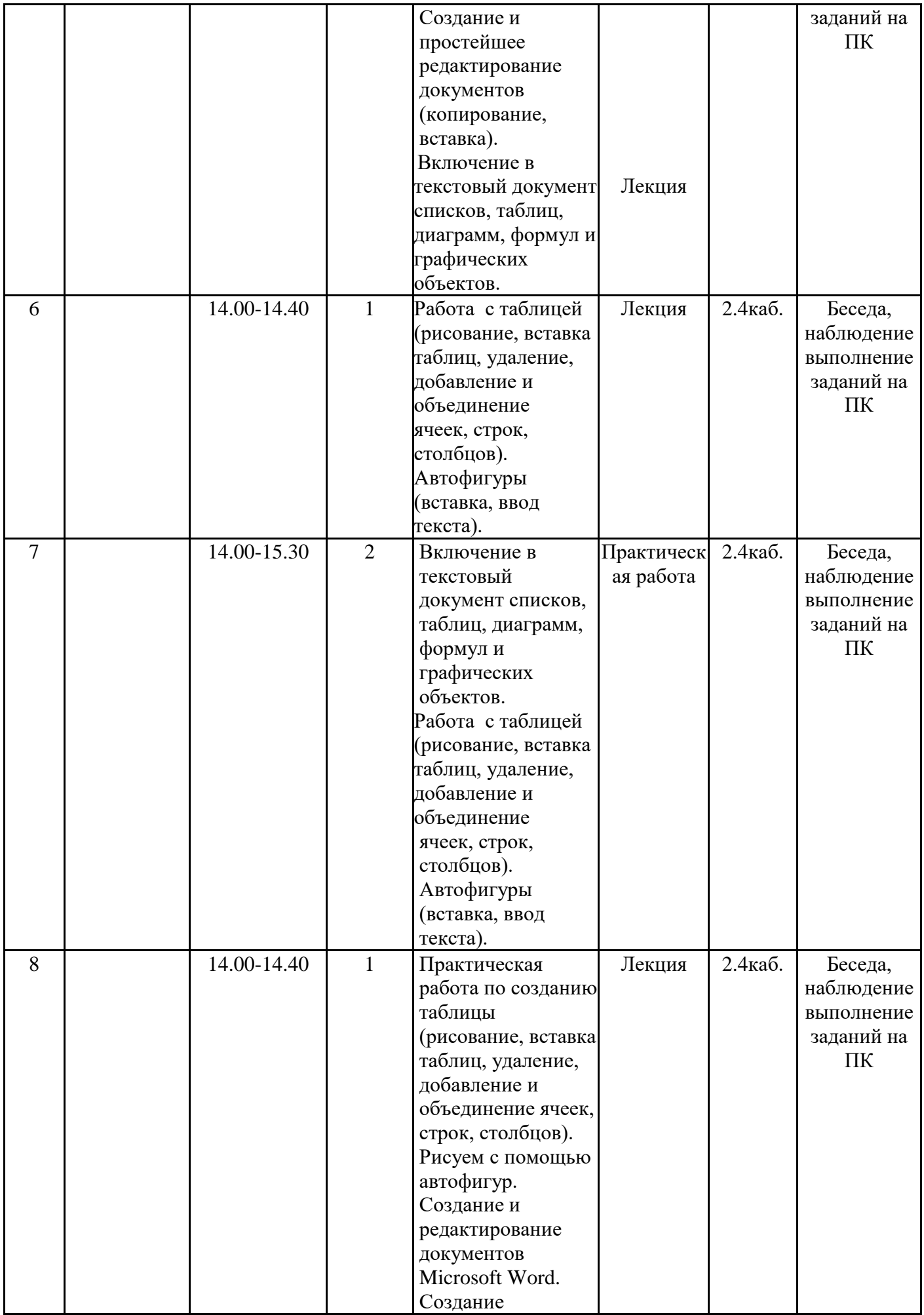

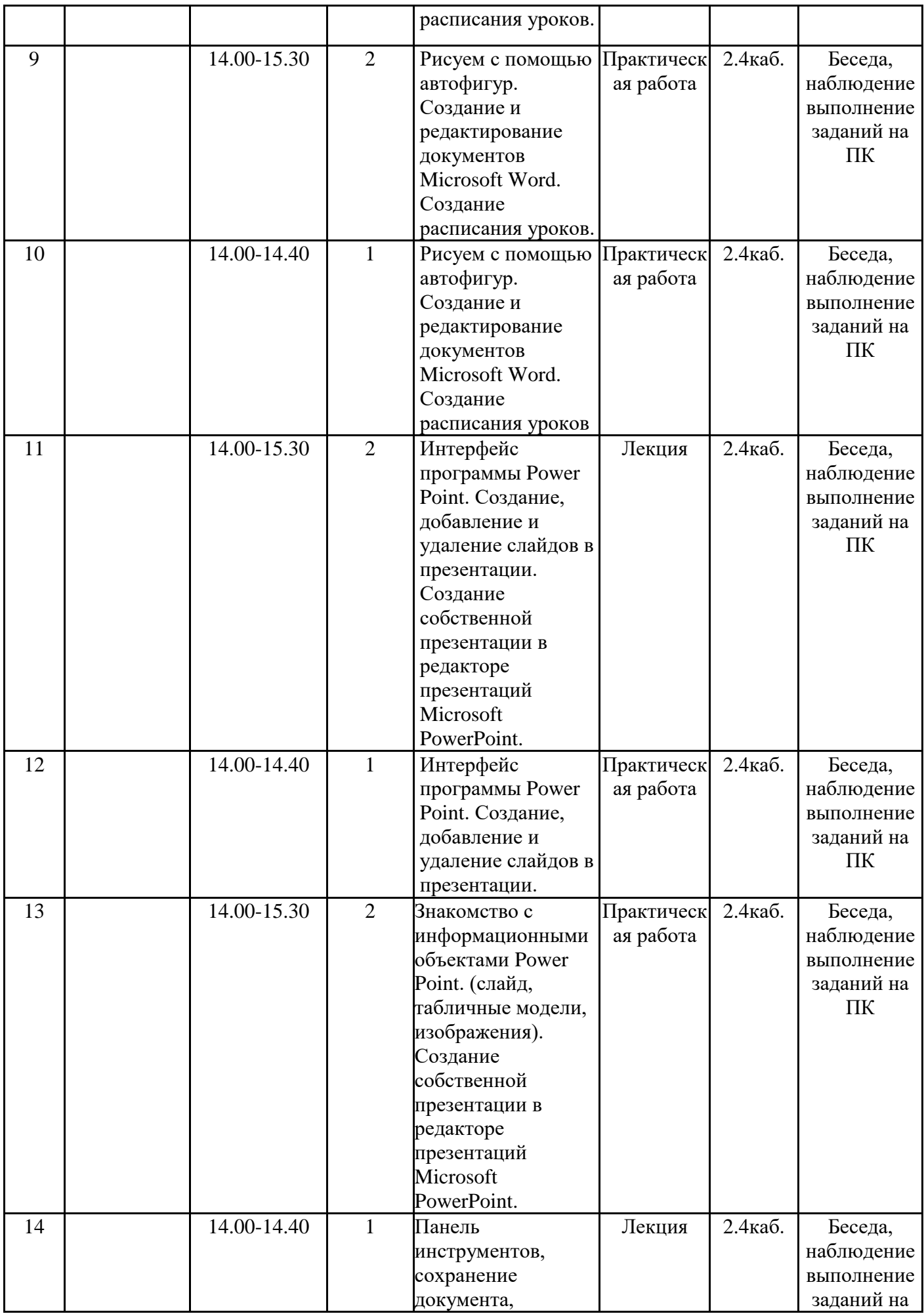

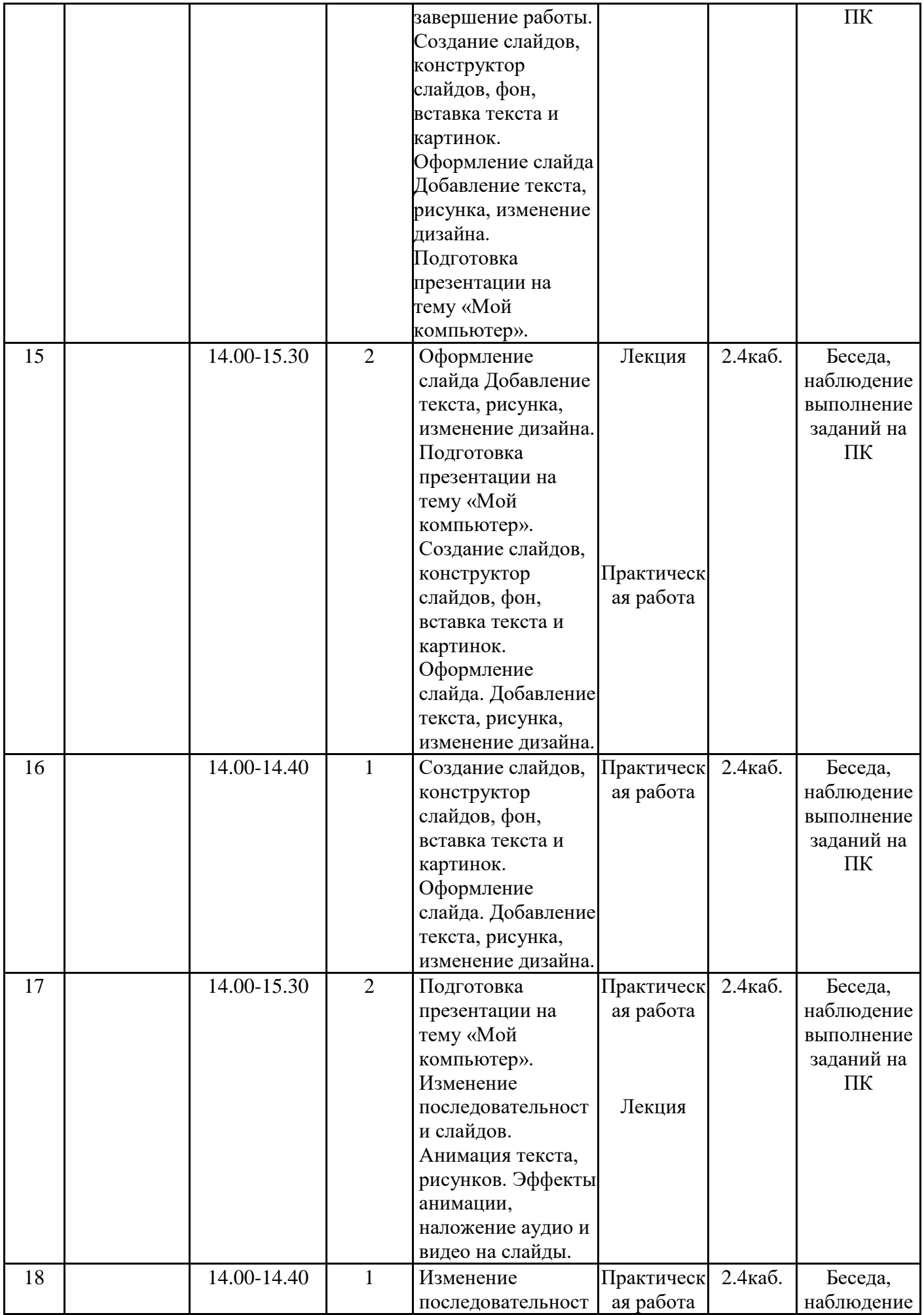

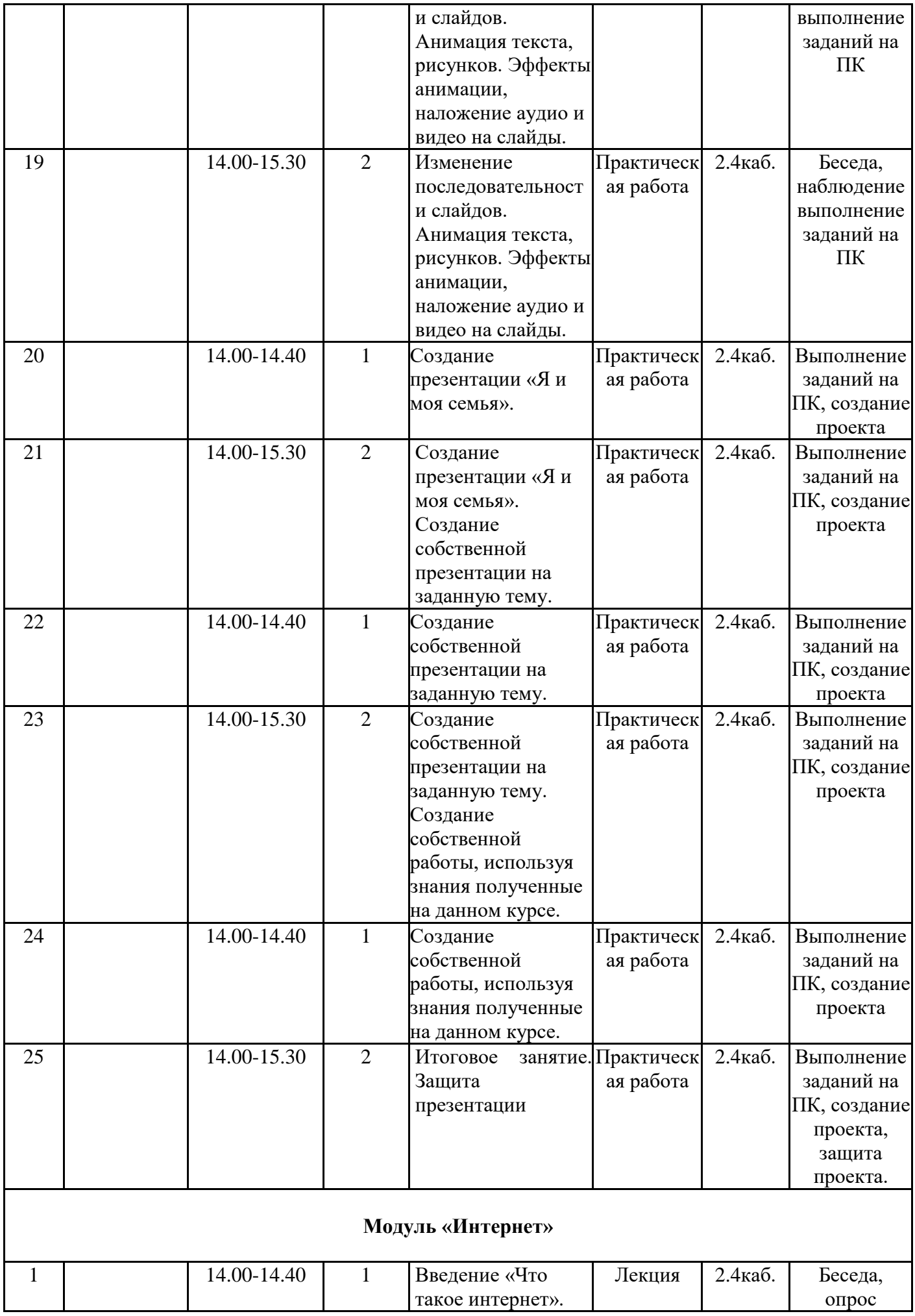

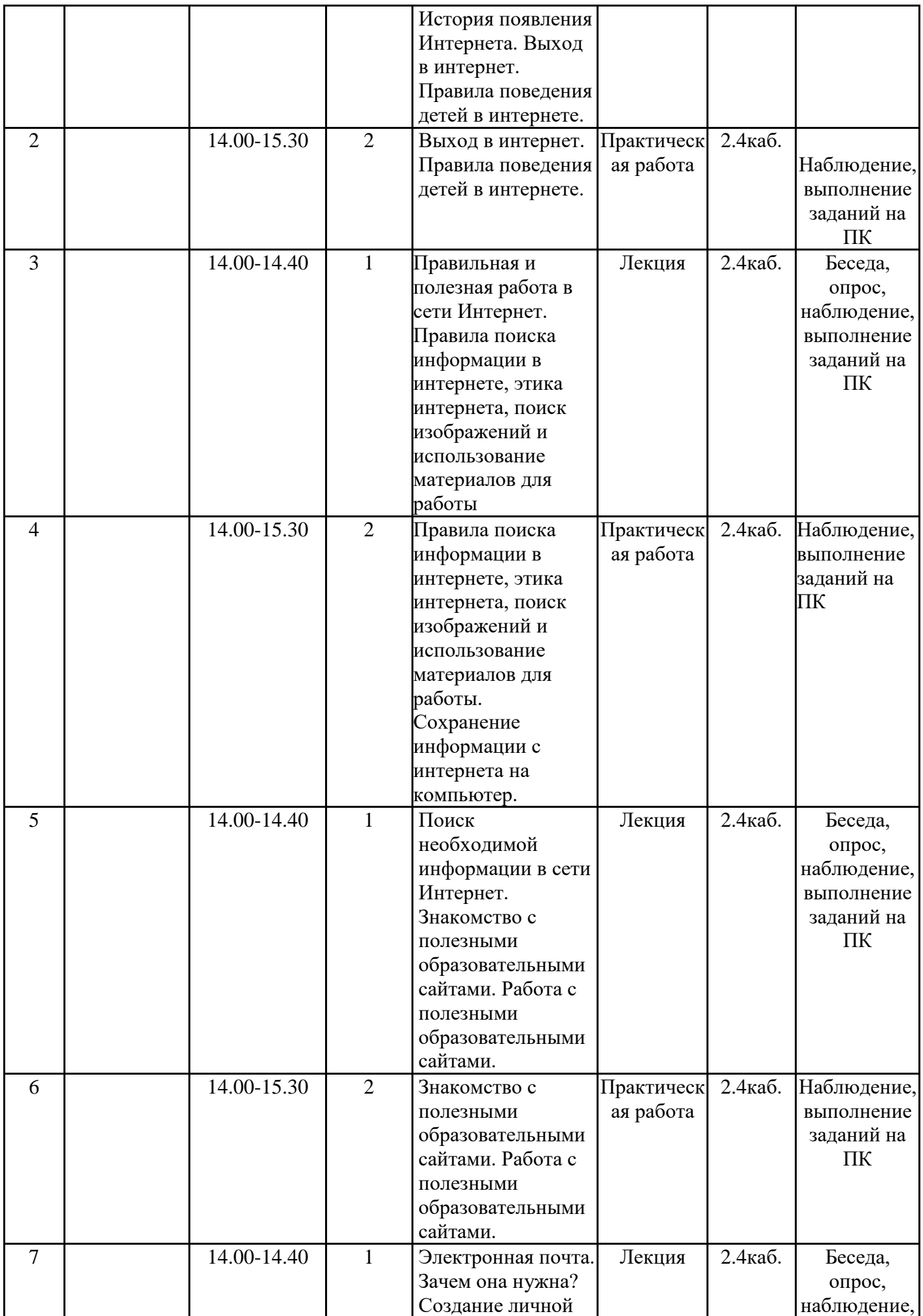

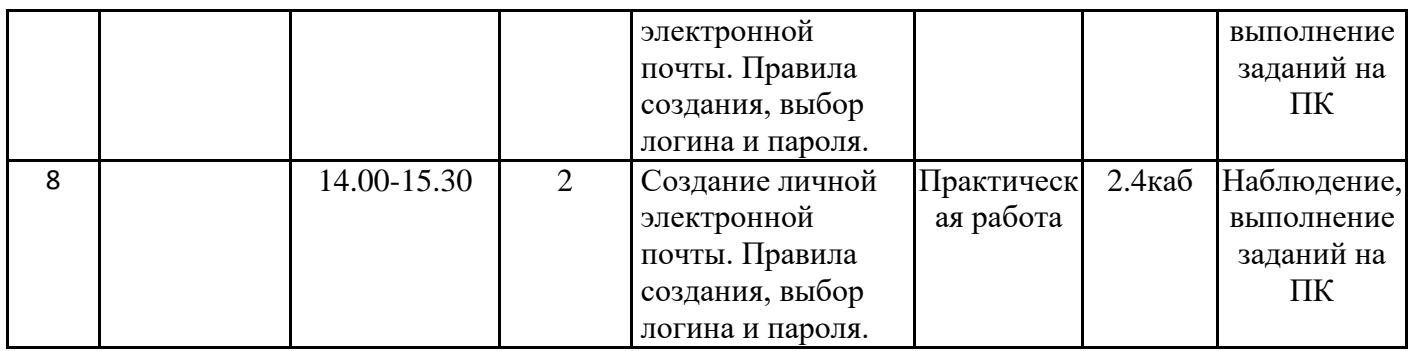

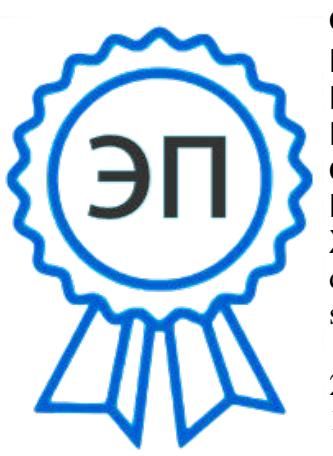

C=RU, O=СП ЦДТ ГБОУ СОШ №1 им. И . М. Кузнецова с. Большая Черниговка, CN=Трубарова Рашида Халилуллиевна, E= do\_cdt.chernigovka@ samara.edu.ru

2023.08.02 14:52:44 +04'00'